## **User manual for SCUT-NAA dataset**

 $\triangleright$  We developed a sampling device embedding two tri-axial accelerometers. We can collect two same tri-axial accelerations when sampling person performs each activity. SCUT-NAA dataset contains ten activities data contributed by 44 different persons with only one tri-axial accelerometer located in waist belt, pants pocket, and cloth pocket respectively. Ten activities are listed in below table.

Description of ten activities

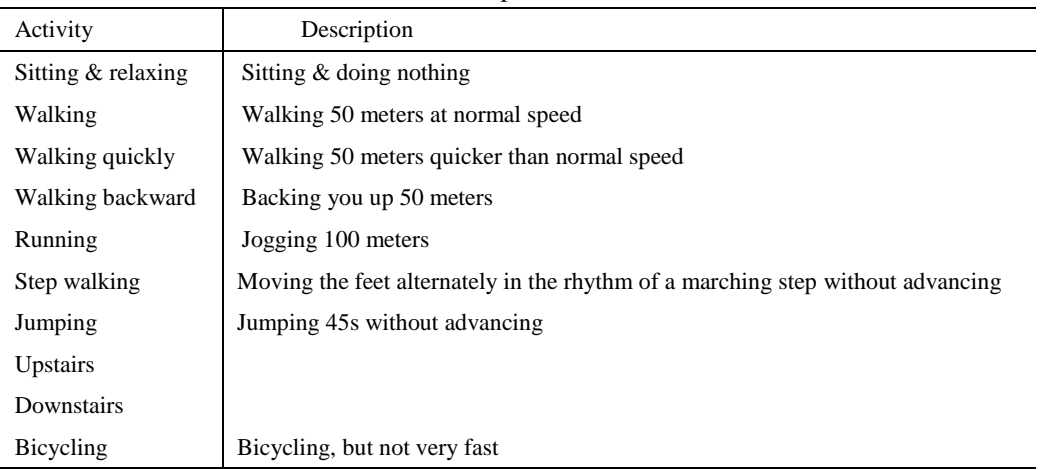

 $\triangleright$  Data from the accelerometer has the following attributes: time, acceleration along x axis (blue), acceleration along y axis (red), and acceleration along z axis (green).

200 200 160 200 **Miller-Monroell** 150  $\frac{150}{2}$ 140 i<br>X X-axis X-axis 150 100 120 100 50 50 100 100 0 500 1000 1500 2000 2500 3000 0 500 1000 1500 2000 2500 3000 3500 0 500 1000 1500 2000 2500 3000 3500 4000 0 500 1000 1500 2000 2500 3000 3500 4000 4500 250 250 200 200 200  $\frac{8}{7}$   $\frac{200}{150}$  $\ddot{\ddot{\text{}}}_u$ Y-axis Y-axis 150 150 150 100 100 100 100 0 500 1000 1500 2000 2500 3000 0 500 1000 1500 2000 2500 3000 3500 0 500 1000 1500 2000 2500 3000 3500 4000 0 500 1000 1500 2000 2500 3000 3500 4000 4500 200 200 160 .<br>Manasias ang mga katapatikan ng Papa.<br>Mga mga katapatikan ng Papa. 150 150  $\frac{150}{250}$ 140 i. z<br>ax Z-axis 100 100 120 50 50 100 50 0 500 1000 1500 2000 2500 3000 0 500 1000 1500 2000 2500 3000 3500 0 500 1000 1500 2000 2500 3000 3500 4000 0 500 1000 1500 2000 2500 3000 3500 4000 4500 **(a) Upstairs (b) Relax (c) Walking (d) Walking backward**

**Examples of raw signals for different activities**

 $\triangleright$  The data stream is in plain text format. Each row contains the X, Y and Z values of a data point. There are comma "," between X and Y, Y and Z values.

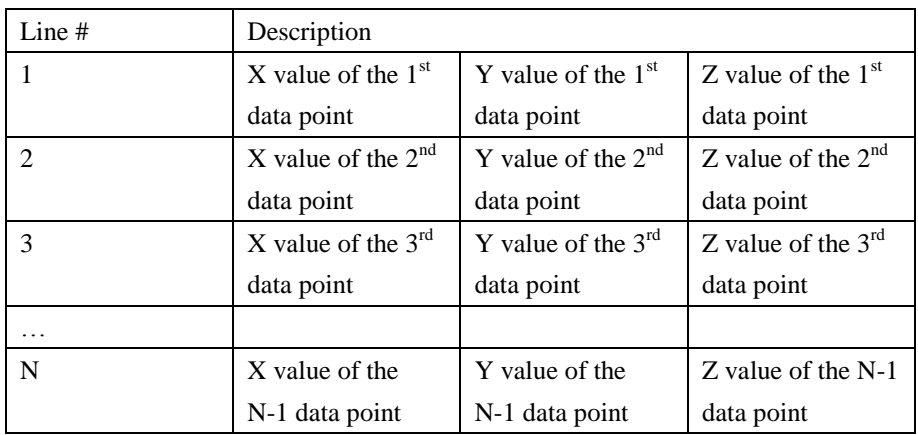

Examples:

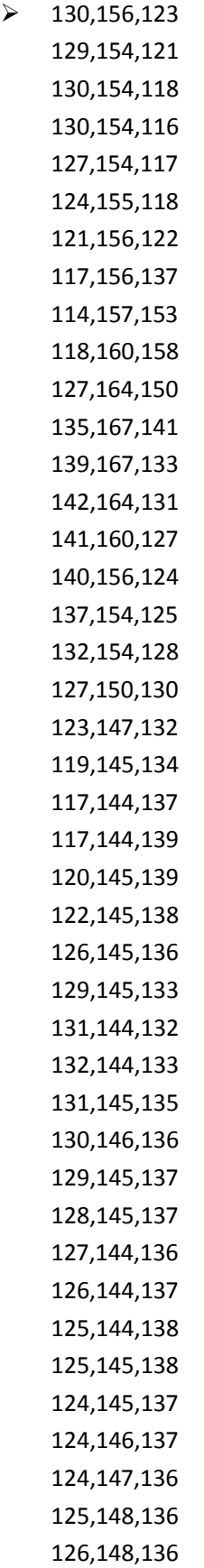

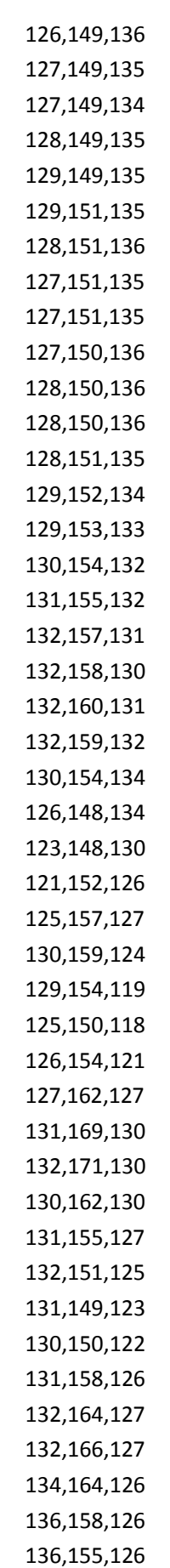

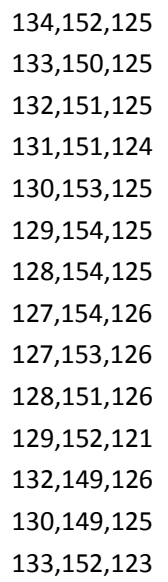

 $\triangleright$  To convert the value in our dataset (supposed it is denoted as x ) to the real acceleration value (supposed it is denoted as  $g_x$ ), just apply the following equation:  $g_x = (x-128)/26$